1. Part of this 100 square is shaded.

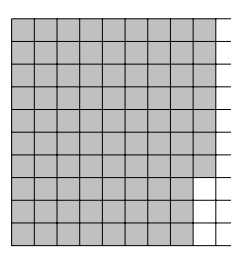

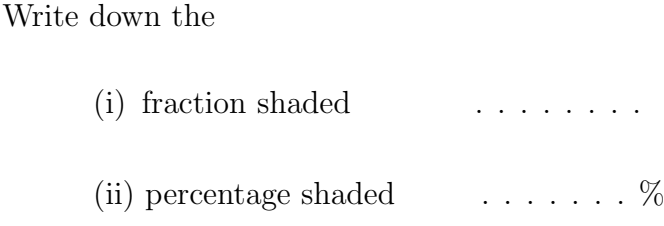

- 2. (a) Write 53% as a fraction.
	- (b) Write  $\frac{19}{100}$ 100 as a percentage.

3. In the square on the left, the decimal 0.64 is shaded.

(a) Write 0.64 as a percentage below the square on the left.

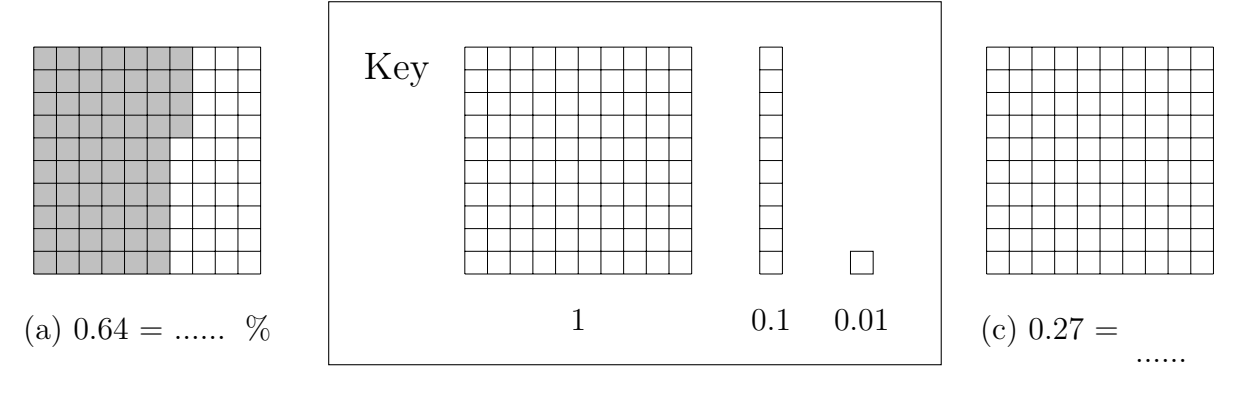

- (b) Shade in 0.27 of the square on the right
- (c) Write 0.27 as a fraction below the square on the right.
- 4. (a) Write 0.53 as a percentage.

You may use this proportional formula triangle if it helps you.

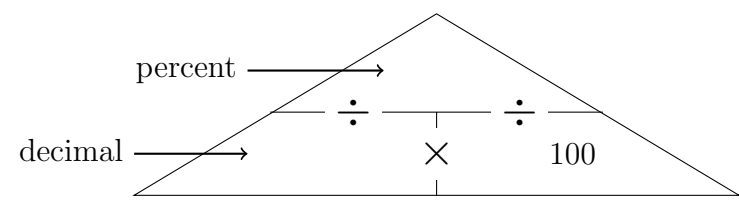

(b) Write 53 % as a decimal.

You may use this proportional formula triangle if it helps you.

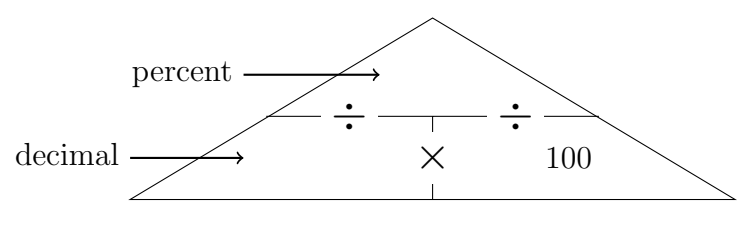

5. 5. . . . . . . . . . . . . . not written yet

..................

..................

 $6.$  not written yet

..................

..................

- 7. (a) Write 0.03 as a percentage.
	- (b) Write 8% as a decimal.
- 8. (a) Write 0.6 as a percentage.

You may use this proportional formula triangle if it helps you.

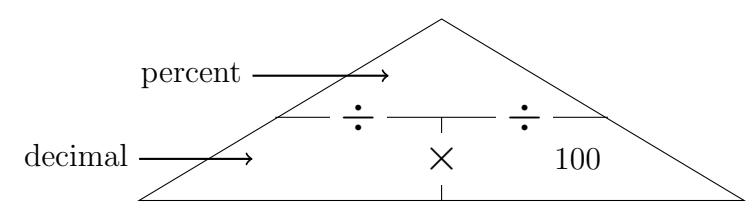

(b) Write 380 % as a decimal.

You may use this proportional formula triangle if it helps you.

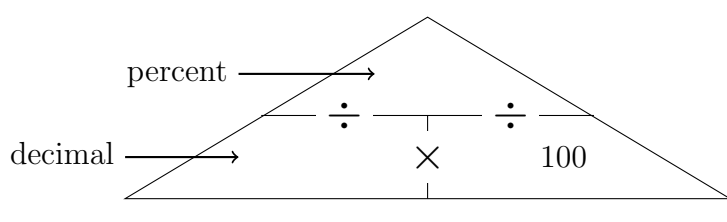

9. (a) Write 0.6 as a percentage.

(b) Write 80% as a decimal.

10. (a) (i) Shade in  $2 + \frac{8}{10} + \frac{7}{10}$  $\frac{1}{100}$  in the diagram below. {or 287% or 2 + 0.8 + 0.07}

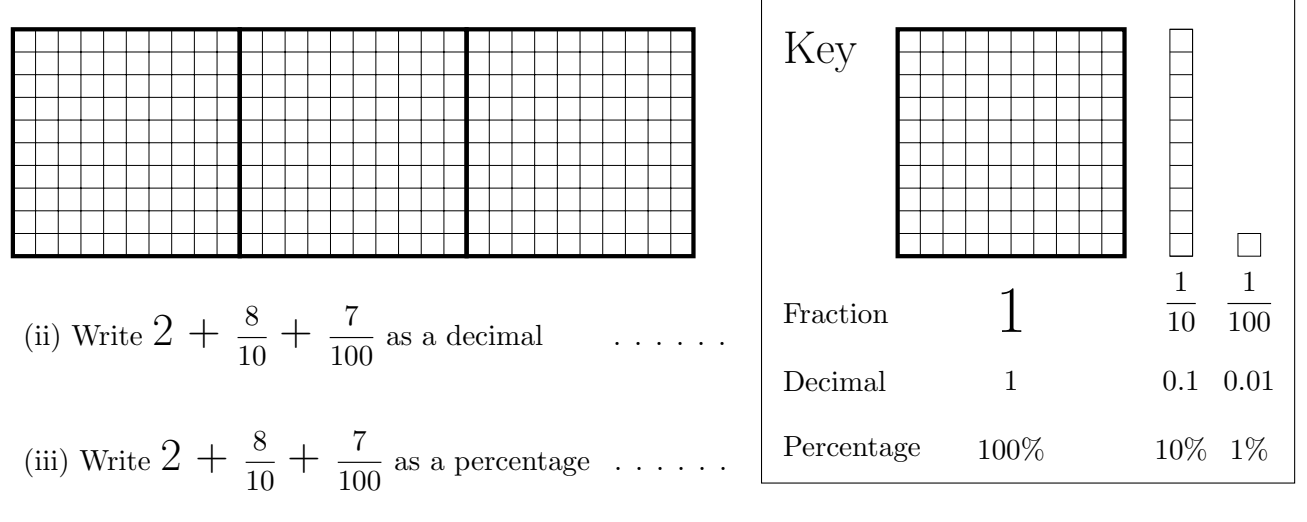

(b) Complete this table.

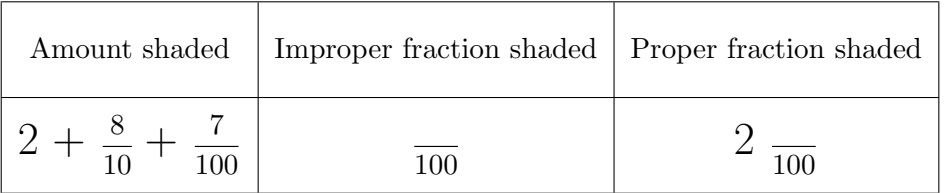

 $11.$  not written yet

20

12. (a) Write  $\frac{9}{20}$ 20 as a percentage. {fractions can be  $\frac{\Box}{4}$ 4 or  $\Box$ 5 or  $\Box$ 10 or  $\Box$ 20 or  $\Box$ 25 } (b) Write  $\frac{21}{20}$ 20 as a percentage. 13. (a) Write  $\frac{9}{20}$ 20 as a decimal. {fractions can be  $\Box$ 4 or  $\Box$ 5 or  $\Box$ 10 or  $\Box$ 20 or  $\Box$ 25 } (b) Write  $\frac{21}{20}$ as a decimal.